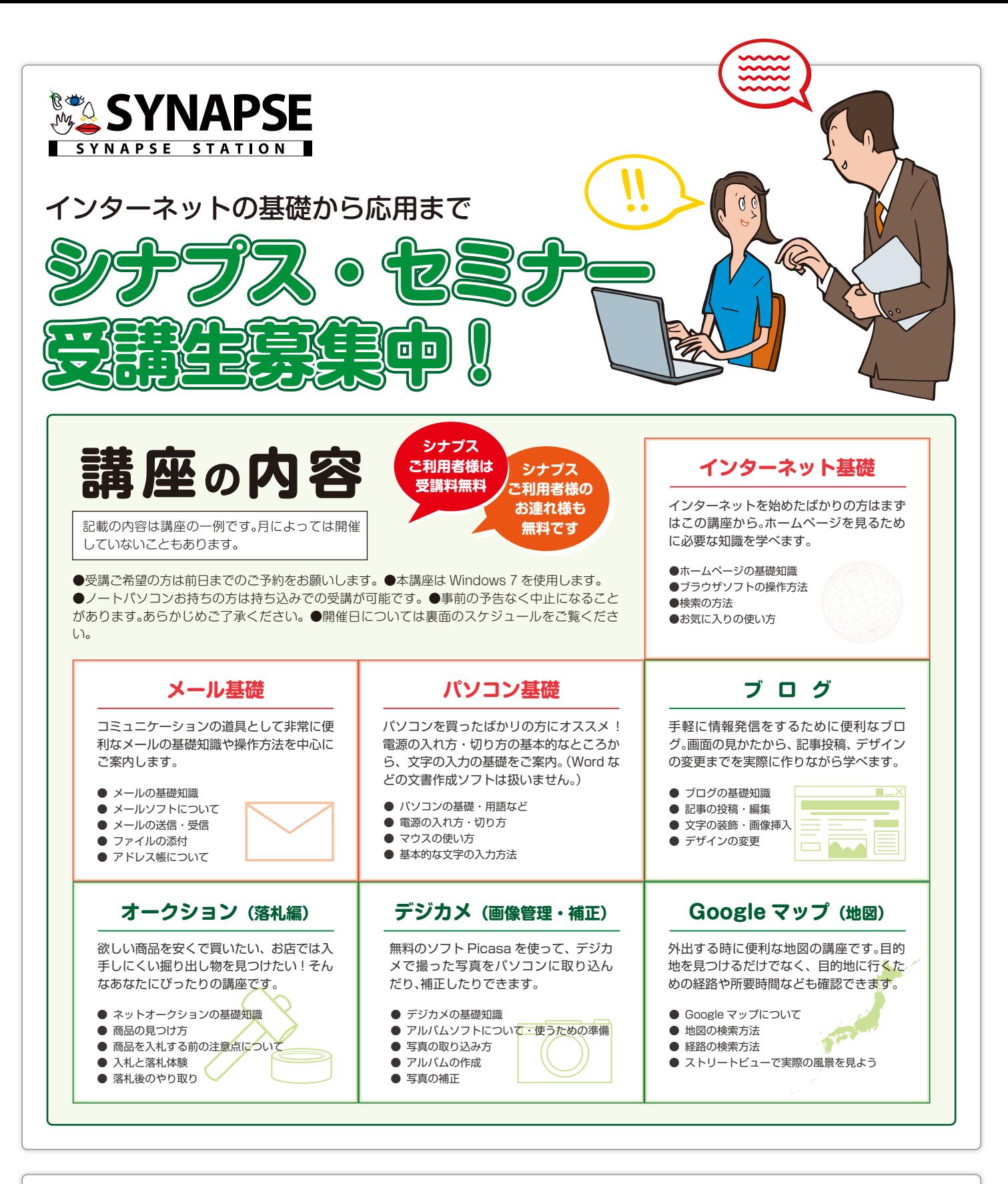

お電話 ▶ 099-813-8680 [10:00-19:00 水曜日定休] **ご来店 ▶** シナプス・ステーション 鹿児島市中央町 6-1 [10:00-19:00 水曜日定休] セミナーも上記の住所にて開催いたします。 ▶ シナプス・ステーションぶろぐ http://www.synapse.jp/station/ **●ご予約・お問い合わせはシナプス・ステーションまで Web**

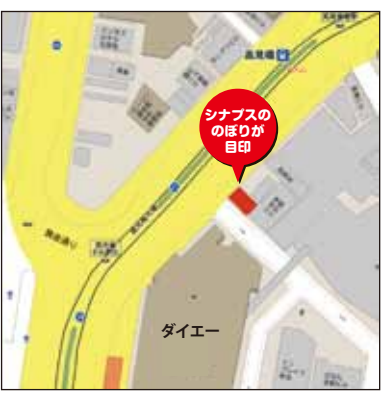

## **シナプスセミナー開催スケジュール シナプスセミナー開催スケジュール 12 月**

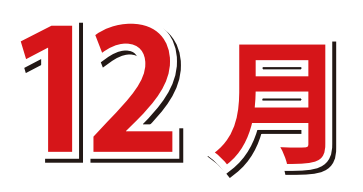

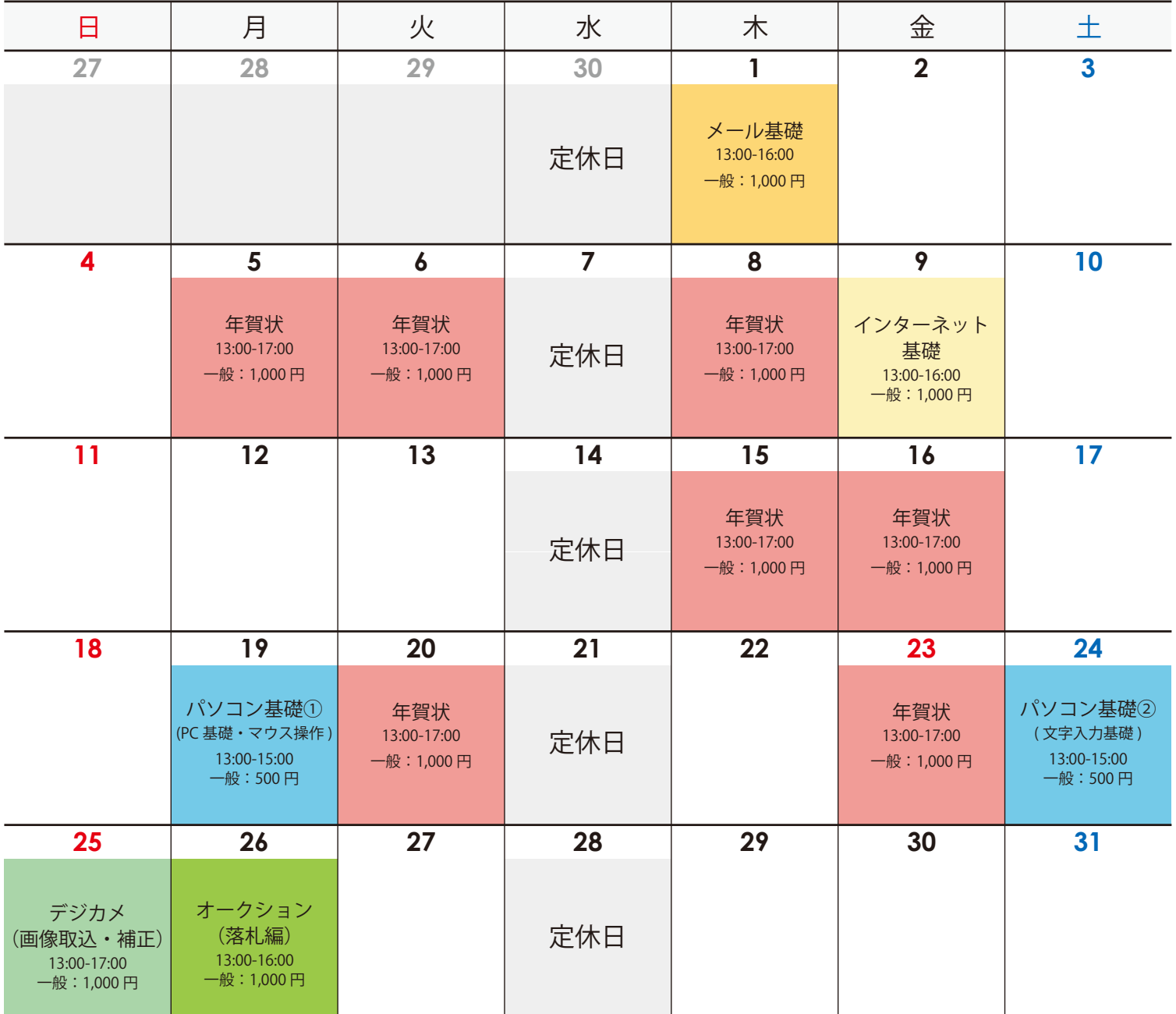

※ デジカメ(画像取込・補正)講座をご受講の際は、お使いのデジカメ(または画像の入った SDカードなど)をお持ちください。

## 年賀状作成講座 年賀状作成講座

11 月に引き続き、12 月も年賀状作成講座が今年も登場。昨年と同じく日本郵便提供の無料ソフト、 「はがきデザインキット 2012」を利用して、お手軽に年賀状を作る講座です!

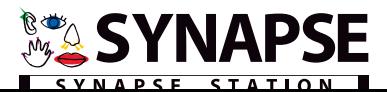